# **ARTWORK FILE STANDARDS**

### **Preferred File Formats**

Our preferred file format to work with is a high-resolution PDF. When sending a PDF document, make sure the content creator does not say "Scribus".

We can accept Adobe Illustrator files as well. Please be sure to consult with your representative.

#### **Fonts**

To ensure that fonts are printed properly, prepare your files for print by sending the fonts with your project and ensure text is turned into outlines.

Turning text into outlines essentially turns each letter into an image. While this means that text can no longer be edited, it is essential in preparing artwork because the file no longer relies on a font file to render the artwork.

#### **Links**

Ensure all placed or linked images are correctly embedded into your final figure files.

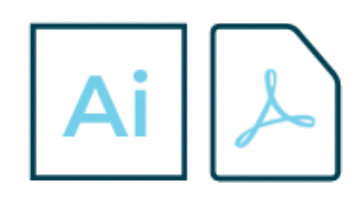

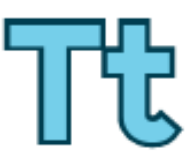

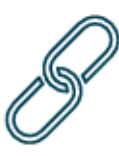

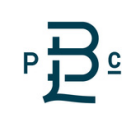

## PREPARINGARTWORK

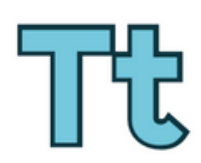

### **Outline Fonts**

To ensure that fonts are printed properly, prepare your files for print by sending the fonts with your project and ensure text is turned to outlines. Turning text to outlines essentially turns each letter into an image. While this means that text can no longer be edited, it is essential in preparing artwork because the file no longer relies on a font file to render the artwork. One recommendation is to save a separate version of your artwork with text not outline so that you can still edit the original artwork.

#### **How to Outline Fonts in Adobe Illustrator**

- Select your text. If you have many layers and text, you can also select all objects in your artwork (CTRL+A).
- Choose Type > Create Outlines from the menu

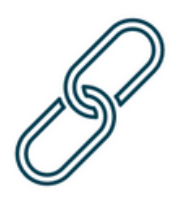

#### **Embed Links & Images**

Ensure all placed or linked pictures are correctly embedded into your final file.

#### **How to Embed Links & Images in Adobe Illustrator**

- $\bullet$  Choose Window  $>1$  inks
- Select the links by clicking on them. Hold down CTRL to select multiple links, or SHIFT to select a series of links. In the upper righthand corner of the links palette, click the dropdown menu and choose Embed Link(s).

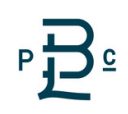

# FILE STANDARDS CHECKLIST

Ē

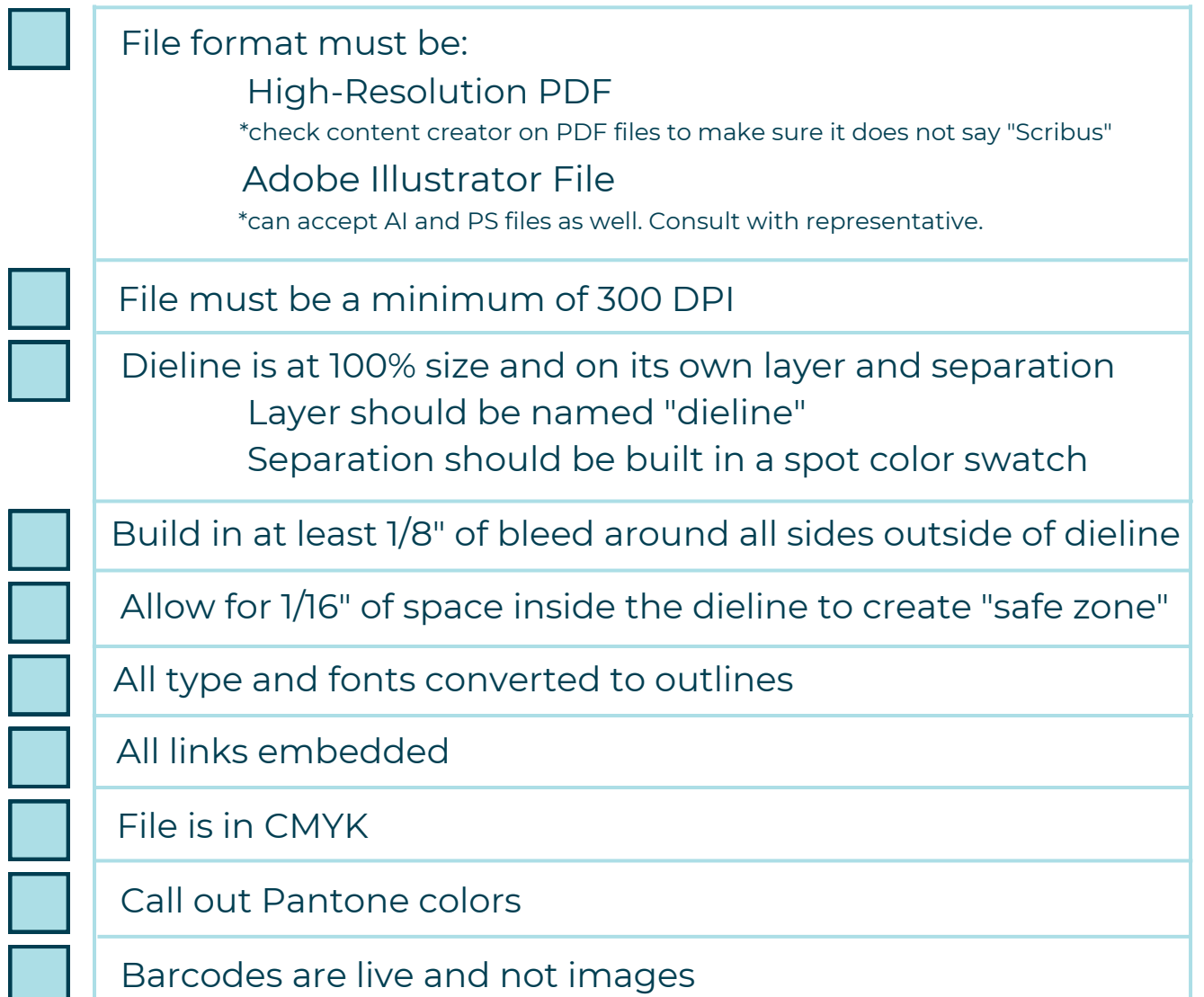